# **Registering for Camps Online:**

Please Note: In order to complete the registration, you will be required to provide the following information: ∙ Name and telephone number of camper's physician or health care practitioner

- ∙ Date of last tetanus shot
- ∙ Name and telephone number of at least three emergency contacts

∙ Information regarding camper's special medical conditions, medication and/or allergies, if applicable

Visit [ColumbiaAssociation.org/login](https://hnd-p-ols.spectrumng.net/ColumbiaAssoc/Login.aspx?ReturnUrl=%2fColumbiaAssoc%2f) or from the CA website click on Member Login.

ٰ • View reservations · Swim Lessons · Undate account info · TRY/TRIRE · Purchase Series Sales · Martial Arts . View transaction history + Art Classes • Pay bill<br>• and more • Tennis and more **My Account** Programs - League<br>registration<br>- Tournaments Before and After<br>School Care т and more registration · and more League/Tournaments Camp

### *Click on Camp*

Click Select to open the list of camps.

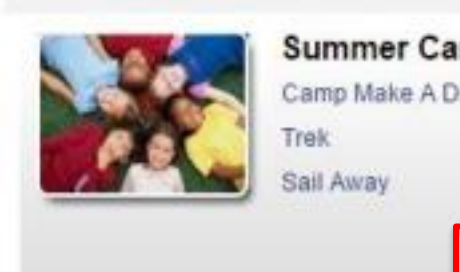

## **Summer Camps**

Camp Make A Difference

Select

## Click on *Enroll* next to **1 st Step – Camp Registration**

### 1s Step - Camp Registration -

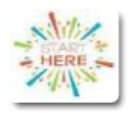

Camp Details Tell a Friend Date: 6/20/2022 - 8/19/2022 Age: 5-13 Price: \$50.00-\$50.00

EVERYONE MUST BEGIN HERE Non-refundable \$50 Camp Registration Fee is required for all campers. By registering you agree to all terms and conditions as stated in the CA Camps Guide.

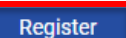

#### Read the waiver and click on *Accept and Enroll*

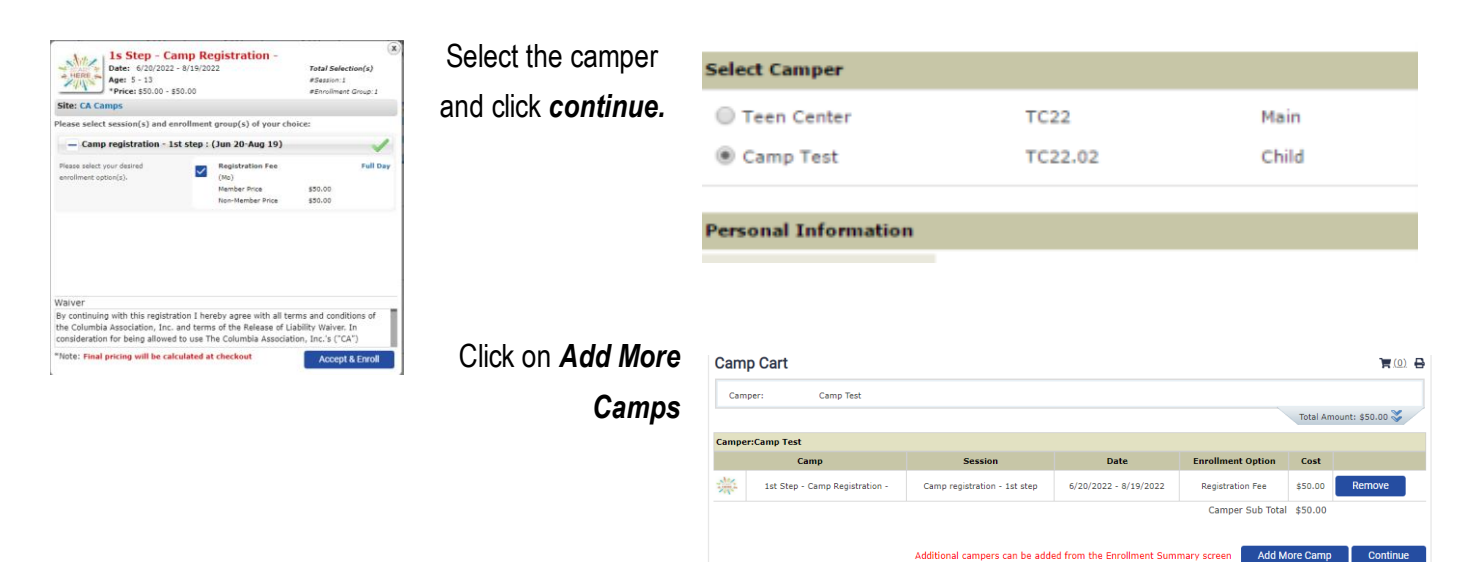

Please Note: If you are a member or previous customer, but do not have online credentials, please [click here](https://www.columbiaassociation.org/online-help/online-registration-tutorial/) for instructions. If this is your first time doing business with CA please click [here](https://www.columbiaassociation.org/online-help/online-registration-tutorial/) and scroll to the bottom of the page for instructions.

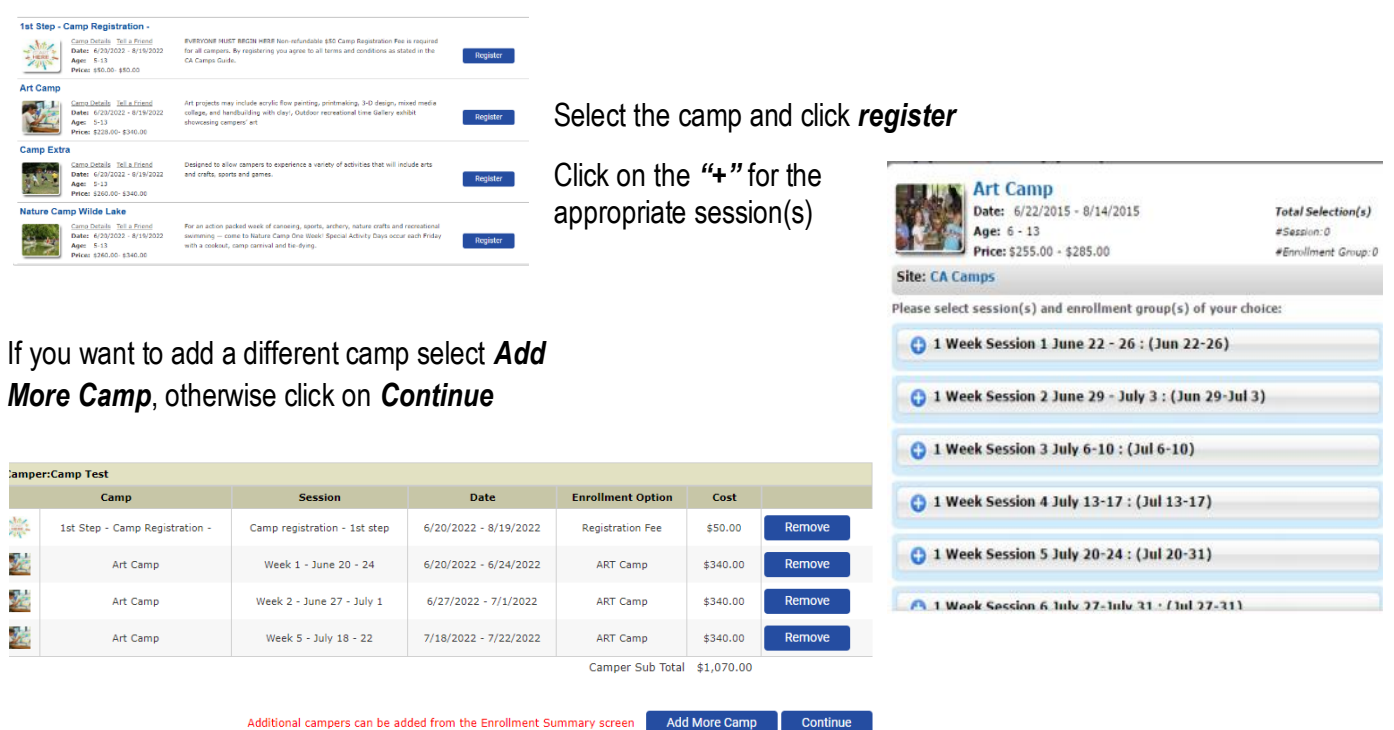

Enter the appropriate medical and emergency contact information. And click on continue. This information is required by licensing and children will not be permitted to participate without accurate information

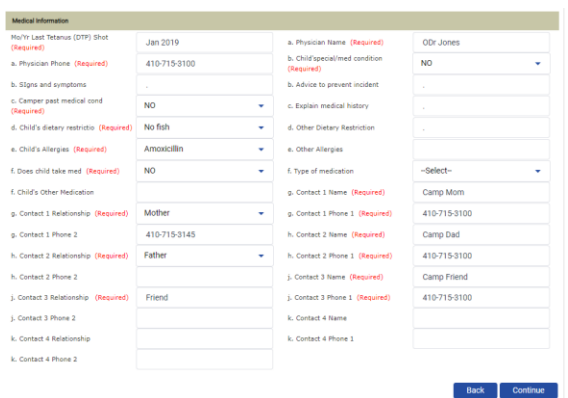

The \$50 registration fee for each child must be paid in order to complete the registration. Camp registrations that are not paid in full at the time of the initial registration will require a credit card guarantee. Payments toward the camp fees can be made up to the Friday two weeks prior to the session (see chart below). Fees not paid by the Friday two weeks prior to the first day of each camp session will be charged to the card on file the following Monday.

The enrollment summary is equivalent to your shopping cart on other ecommerce sites. If you want to delete a session click on the *X* next to the fee. If you have another child to enroll click on *Add Another Camper,*  Once you are finished selecting all sessions click *Add to Cart* to go to the payment screen

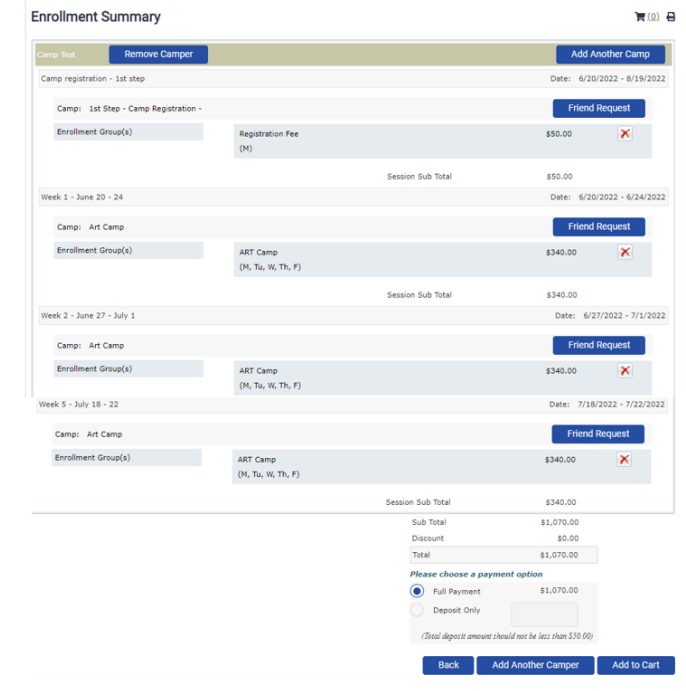

## **Viewing your Camp Registration**

Log into th[e Customer Service System](https://hnd-p-ols.spectrumng.net/ColumbiaAssoc/Login.aspx?ReturnUrl=%2fColumbiaAssoc%2f) and from the home screen

Click on *My Account* to open the drop down menu and select Reservation Report

**Date** Quick Pick: Ignore this filed *From* and *To* fields: The reservation will default to search for reservations up to the current date. If you know the date of the camps enter it in or use 08/31 to search all the dates we are offering camps. Module: Select *Camp Management* from the drop down field Include Sub Member: select *Yes* 

Click *Show Report to* see all reservations

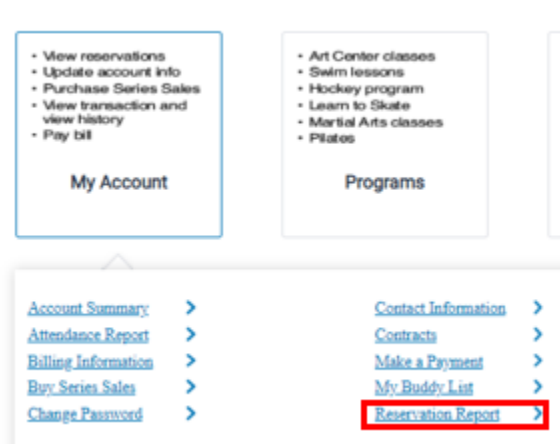

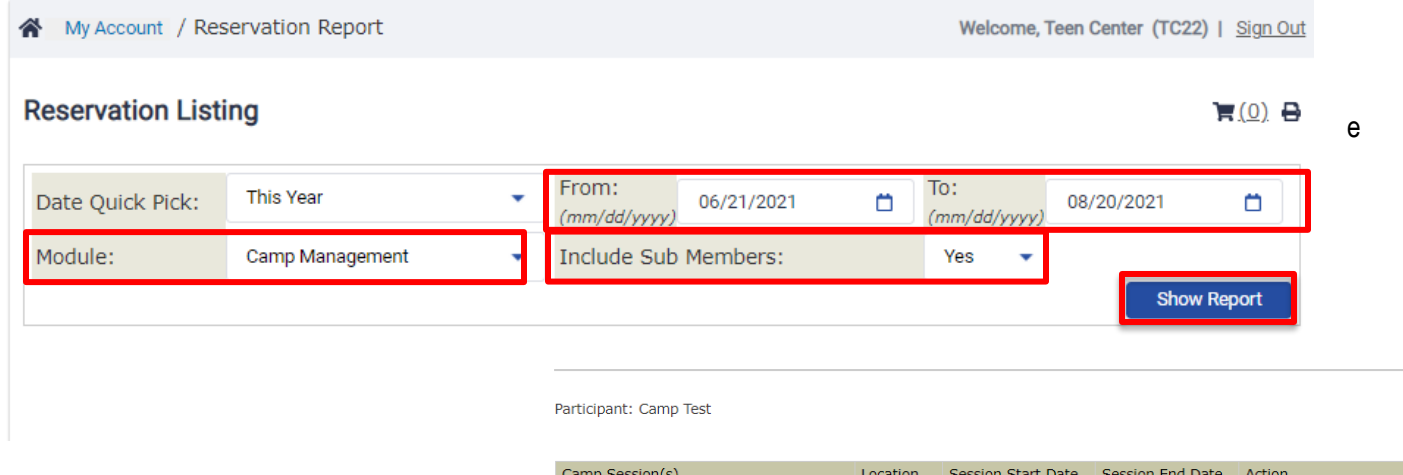

#### Click on the hyperlink to show a more detailed report, including the balance dues

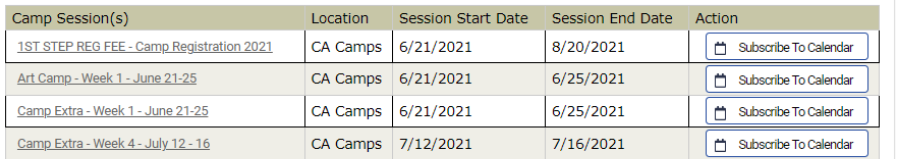

Camp Detail  $\mathbb{F}(\underline{0}) \oplus$ Camp Registration 2021 Date: 6/21/2021 - 8/20/2021 Camp: 1ST STEP REG FEE Enrollment Group(s) Camp Reg Fee \$0.00 Session Sub Total \$0.00 Week 1 - June 21-25 Date: 6/21/2021 - 6/25/2021 Camp: Art Camp Enrollment Group(s) ART Camp \$330.00  $(M, Tu, W, Th, F)$ Camp: Camp Extra Enrollment Group(s) Camp Extra \$330.00  $(M, Tu, W, Th, F)$ ssion Sub Tota \$660.00 Week 4 - July 12 - 16 Date: 7/12/2021 - 7/16/2021 Camp: Camp Extra  $\small \textsf{Enrollment Group(s)}% \vspace{-1.5em} \label{fig:ex1}$ \$330.00 Camp Extra  $(M, Tu, W, Th, F)$ **Session Sub Total** \$330.00 Sub Tota \$990.00 Disc  $$0.00$ \$990.00 Total

This will show your balance, however in order to avoid complications with membership accounts, we do not actually post the charges until two weeks prior to the camps date. Therefore payments should be made using our secure[d camps payment](https://secureform.columbiaassociation.org/forms/14896/7562/s3h4/form.html) link.